# Package 'TruncExpFam'

February 24, 2022

Title Truncated Exponential Family

Version 1.0.0

Date 2022-02-21

Description Handles truncated members from the exponential family of probability distributions. Contains functions such as rtruncnorm() and dtruncpois(), which are truncated versions of rnorm() and dpois() from the stats package that also offer richer output containing, for example, the distribution parameters. It also provides functions to retrieve the original distribution parameters from a truncated sample by maximum-likelihood estimation.

License GPL-3

Encoding UTF-8

RoxygenNote 7.1.2

Imports methods, invgamma, rmutil

Suggests testthat

URL <https://github.com/ocbe-uio/TruncExpFam>

BugReports <https://github.com/ocbe-uio/TruncExpFam/issues>

NeedsCompilation no Author René Holst [aut], Waldir Leoncio [cre, aut] Maintainer Waldir Leoncio <w.l.netto@medisin.uio.no> Repository CRAN Date/Publication 2022-02-24 09:40:05 UTC

# R topics documented:

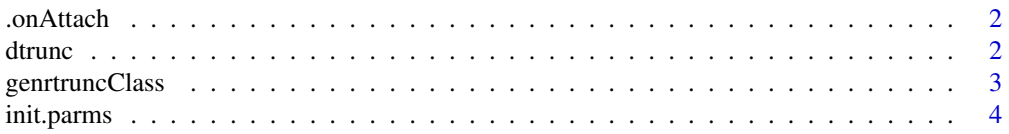

#### <span id="page-1-0"></span> $2 \times 2$

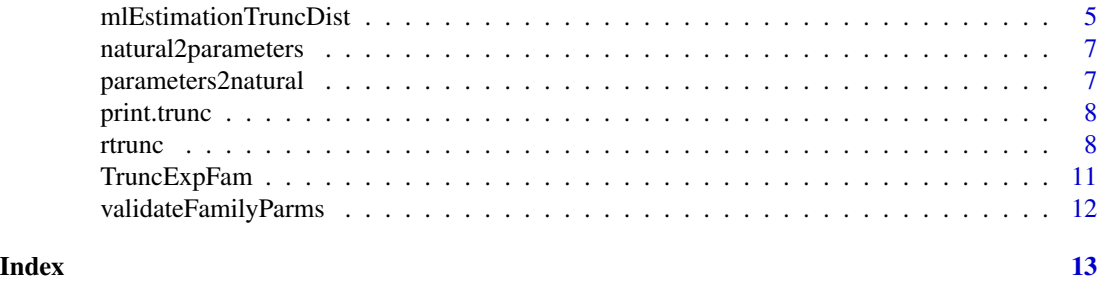

.onAttach *Prints welcome message on package load*

# Description

Prints package version number and welcome message on package load

# Usage

```
.onAttach(libname, pkgname)
```
# Arguments

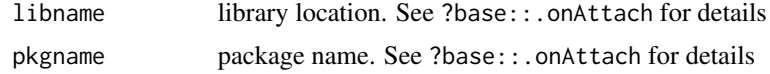

<span id="page-1-1"></span>

dtrunc *Probability Density Function*

# Description

Calculates the PDF for a given truncated distribution

# Usage

```
dtrunc(y, eta, a, b)
dtruncbeta(y, eta, a = 0, b = 1)
dtruncbinom(y, eta, a = 0, b = attr(y, "parameters")$size, ...)
dtruncchisq(y, eta, a = 0, b = Inf)
dtrunccontbern(y, eta, a = 0, b = 1)
dtruncexp(y, eta, a = 0, b = Inf)
```

```
dtruncgamma(y, eta, a = 0, b = Inf)
dtruncinvgamma(y, eta, a = 0, b = Inf)
dtruncinvgauss(y, eta, a = 0, b = Inf)
dtrunclnorm(y, eta, a = 0, b = Inf)
dtruncnbinom(y, eta, a = 0, b = Inf, ...)
dtruncnorm(y, eta, a = -Inf, b = Inf)
dtruncpois(y, eta, a = 0, b = Inf)
```
#### Arguments

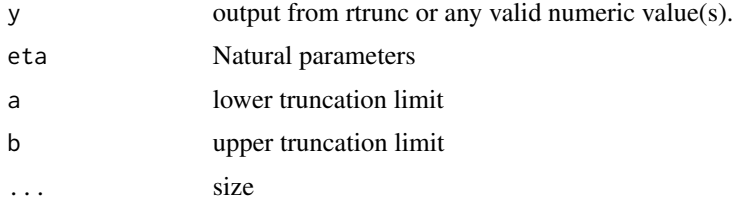

# Value

The density of y for the given values of the eta parameter.

# Examples

```
# Using the output of rtrunc
y \le rtrunc(50, mean = 5, sd = 2)
dtrunc(y, eta = c(\emptyset, -1))
# Directly-inputting values
dtruncnorm(y = c(5, 0, -10), eta = c(0, -0.05))
```
genrtruncClass *Generates an rtrunc-dispatchable class*

#### Description

Matches a list of arguments to an rtrunc method

# Usage

genrtruncClass(n, family, parms)

# <span id="page-3-0"></span>4 init.parms

# Arguments

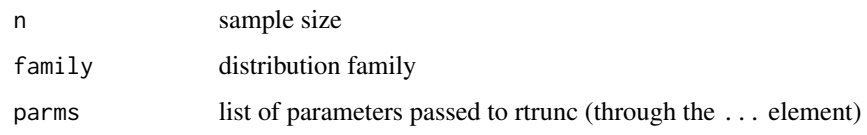

# Value

A character string.

# Author(s)

Waldir Leoncio

init.parms *Initialize parameters*

# Description

Returns the empirical parameter estimate for a distribution

#### Usage

init.parms(y)

# Arguments

y output of rtrunc

# Value

A vector of parameter estimates for the input sample

```
# Normal distribution
sampNorm \le rtrunc(50, mean = 5, sd = 2)
init.parms(sampNorm)
# Poisson distribution
sampPois <- rtrunc(10, lambda = 100, family = "Poisson")
init.parms(sampPois)
```
<span id="page-4-0"></span>mlEstimationTruncDist *ML Estimation of Distribution Parameters*

#### Description

ML-estimation of the parameters of the distribution of the specified family, truncated at y.min and y.max

# Usage

```
mlEstimationTruncDist(
 y,
 y.min = attr(y, "truncation_limits")$a,
 y.max = attr(y, "truncation_limits")$b,
  tol = 1e-05,max.it = 25,
 delta = 0.33,
 print.iter = 0,
 ny = 100,...
)
```
#### Arguments

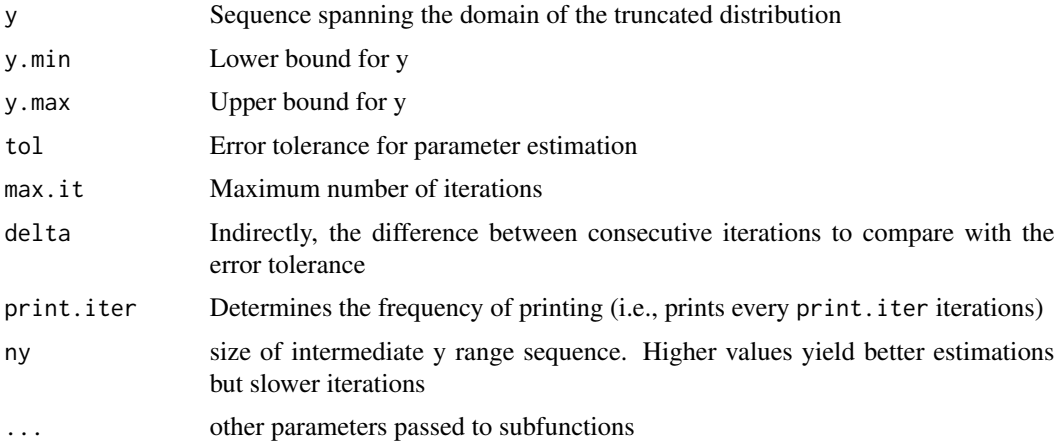

# Value

A vector of class trunc\_\* containing the maximum-likelihood estmation of the underlying distribution \* parameters.

### Note

print.iter can be TRUE, FALSE or an integer indicating an interval for printing every X iterations.

#### Author(s)

René Holst

#### References

Inspired by Salvador: Pueyo: "Algorithm for the maximum likelihood estimation of the parameters of the truncated normal and lognormal distributions"

```
sample_size <- 1000
# Normal
sample.norm \le rtrunc(n = sample_size, mean = 2, sd = 1.5, a = -1)
mlEstimationTruncDist(
  sample.norm,
  y.min = -1, max.it = 500, delta = 0.33,
  print.iter = TRUE
)
# Log-Normal
sample.lognorm <- rtrunc(
  n = sample\_size, family = "lognormal", meanlog = 2.5, sdlog = 0.5, a = 7
\lambdaml_lognormal <- mlEstimationTruncDist(
  sample.lognorm,
  y.min = 7, max.it = 500, tol = 1e-10, delta = 0.3,
  print.iter = FALSE
)
ml_lognormal
# Poisson
sample.pois <- rtrunc(n = sample_size, lambda = 10, a = 4, family = "Poisson")
mlEstimationTruncDist(
  sample.pois,
  y.min = 4, max.it = 500, delta = 0.33,
  print.iter = 5
\lambda# Gamma
sample.gamma \le rtrunc(n = sample_size, shape = 6, rate = 2, a = 2, family = "Gamma")
mlEstimationTruncDist(
  sample.gamma,
  y.min = 2, max.it = 1500, delta = 0.3,
  print.iter = 10
)
# Negative binomial
sample.nbinom <- rtruncnbinom(sample_size, size = 50, prob = .3, a = 100, b = 120)
mlEstimationTruncDist(sample.nbinom, r=10)
```
<span id="page-6-0"></span>natural2parameters *Convert natural parameters to distribution parameters*

# Description

Convert natural parameters to distribution parameters

#### Usage

```
natural2parameters(eta)
```
#### Arguments

eta vector of natural parameters

#### Value

A vector of the original distribution parameters

#### Examples

```
samp <- rtrunc(n = 100, lambda = 2, family = "Poisson")
natural2parameters(init.parms(samp))
```
parameters2natural *Convert distribution parameters to natural parameters*

# Description

Convert distribution parameters to natural parameters

### Usage

```
parameters2natural(parms)
```
#### Arguments

parms A vector of parameters in a distribution distribution

### Value

A vector containing the natural parameters

```
# Poisson distribution
samp \le rtrunc(n = 100, lambda = 2, family = "Poisson")
parameters2natural(init.parms(samp))
```
<span id="page-7-2"></span><span id="page-7-0"></span>

# Description

Special printing methods for trunc\_\* classes.

#### Usage

```
## S3 method for class 'trunc'
print(x, details = FALSE, ...)
```
# Arguments

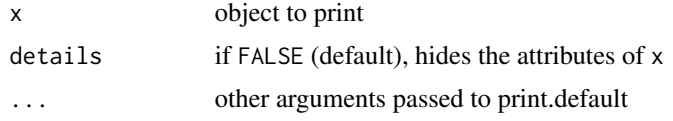

# Value

x with or without its attributes

### Author(s)

Waldir Leoncio

<span id="page-7-1"></span>rtrunc *The Truncated Exponential Family*

# Description

Random generation for the truncated exponential family distributions. Please ferer to the "Details" and "Examples" section for more information on how to use this function.

#### Usage

```
rtrunc(n, family = "gaussian", ...)
rtruncbeta(n, shape1, shape2, a = 0, b = 1)
rtruncbinom(n, size, prob, a = 0, b = size)
rtruncchisq(n, df, a = 0, b = Inf)
rtrunccontbern(n, lambda, a = 0, b = 1)
```

```
rtruncexp(n, rate = 1, a = 0, b = Inf)
rtruncgamma(n, shape, rate = 1, scale = 1/rate, a = 0, b = Inf)
rtruncinvgamma(n, shape, rate = 1, scale = 1/rate, a = 0, b = Inf)
rtruncinvgauss(n, m, s, a = 0, b = Inf)
rtrunclnorm(n, meanlog, sdlog, a = 0, b = Inf)
rtruncnbinom(n, size, prob, mu, a = 0, b = Inf)
rtruncnorm(n, mean, sd, a = -Inf, b = Inf)
rtruncpois(n, lambda, a = 0, b = Inf)
```
# Arguments

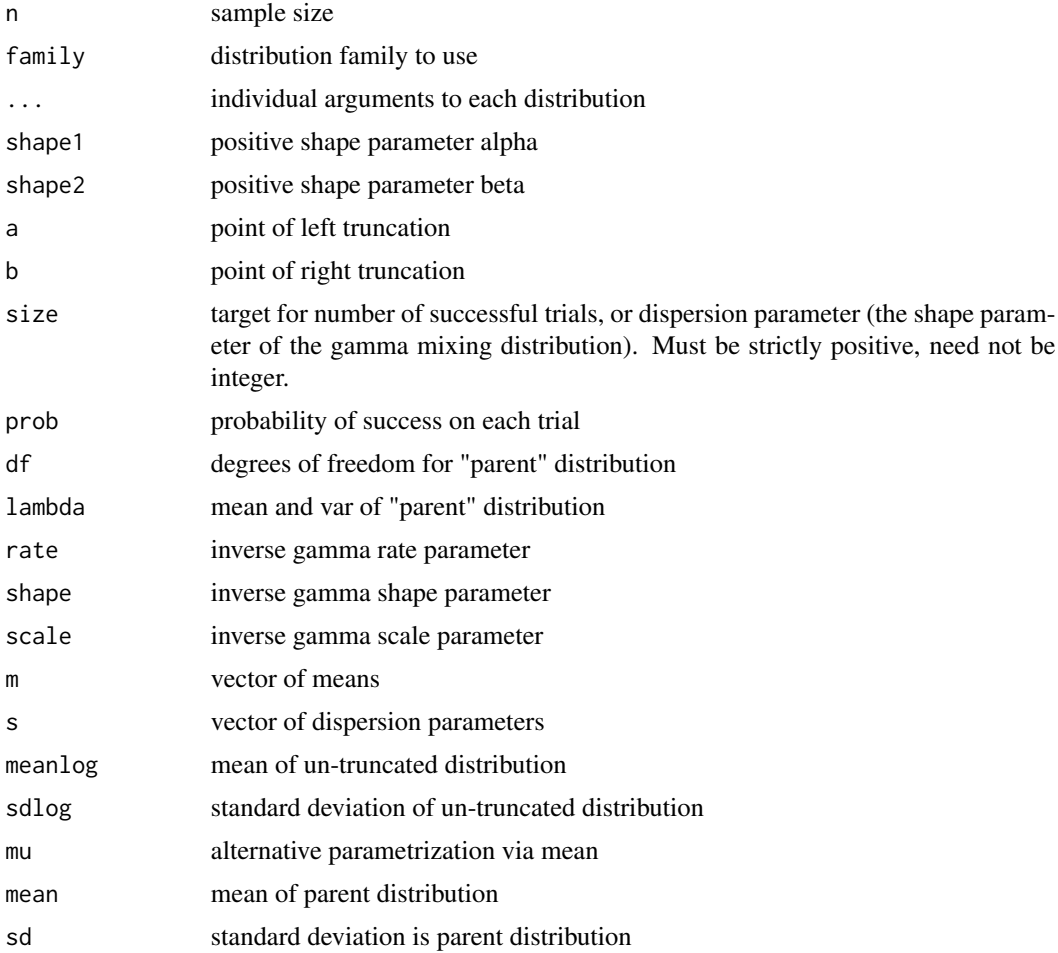

#### Details

One way to use this function is by calling the rtrunc generic with the family parameter of your choice. You can also specifically call one of the methods (e.g. rtrunc.poisson(10,lambda=3) instead of 'rtrunc(10, family="poisson", lambda=3)). The latter is more flexible (i.e., easily programmable) and more robust (i.e., it contains better error handling and validation procedures), while the former better conforms with the nomenclature from other distribution-related functions in the stats package.

# Value

A sample of size n drawn from a truncated distribution

vector of one of the rtrunc\_\* classes containing the sample elements, as well as some attributes related to the chosen distribution.

#### Note

The current sample-generating algorithm may be slow if the distribution is largely represented by low-probability values. This will be fixed soon. Please follow [https://github.com/ocbe-uio/](https://github.com/ocbe-uio/TruncExpFam/issues/72) [TruncExpFam/issues/72](https://github.com/ocbe-uio/TruncExpFam/issues/72) for details.

#### Author(s)

René Holst, Waldir Leôncio

```
# Truncated binomial distribution
sample.binom \le rtrunc(100, family = "binomial", prob = 0.6, size = 20, a = 4, b = 10)
sample.binom
plot(table(sample.binom), ylab = "Frequency", main = "Freq. of sampled values")
# Truncated Log-Normal distribution
sample.lognorm <- rtrunc(
  n = 100, family = "lognormal", meanlog = 2.5, sdlog = 0.5, a = 7
)
summary(sample.lognorm)
hist(
  sample.lognorm,
  nclass = 35, xlim = c(0, 60), freq = FALSE,
  vlim = c(0, 0.15))
# Normal distribution
sample.norm \le rtrunc(n = 100, mean = 2, sd = 1.5, a = -1)
head(sample.norm)
hist(sample.norm, nclass = 25)
# Gamma distribution
sample.gamma \le- rtrunc(n = 100, family = "gamma", shape = 6, rate = 2, a = 2)
hist(sample.gamma, nclass = 15)
```
# <span id="page-10-0"></span>TruncExpFam 11

```
# Poisson distribution
sample.pois \le rtrunc(n = 10, family = "poisson", lambda = 10, a = 4)
sample.pois
plot(table(sample.pois))
```
TruncExpFam *Truncated Exponential Family*

#### Description

TruncExpFam is an R package to handle truncated members from the exponential family.

#### Details

This package offers truncated versions of popular distribution functions from the stats package, as well as functions to retrieve the original distribution parameters from a truncated sample. For more info, please check [rtrunc\(\)](#page-7-1), [dtrunc\(\)](#page-1-1) and [print.trunc\(\)](#page-7-2).

### Supported distributions

- Beta
- Binomial
- Chi-Square
- Continuous Bernoulli
- Exponential
- Gamma
- Inverse Gamma
- Inverse Gaussian
- Log-normal
- Negative Binomial
- Normal
- Poisson

# Note

Found a bug? Want to suggest a feature? Contribute to the scientific and open source communities by opening an issue on our home page. Check the "BugReports" field on packageDescription("TruncExpFam") for the URL.

# <span id="page-11-0"></span>Description

Checks if a combination of distribution family and parameters is valid.

# Usage

validateFamilyParms(family, parms, verbose = FALSE)

# Arguments

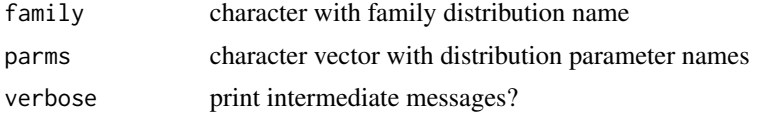

# Value

list telling if family-parm combo is valid + the family name

# Author(s)

Waldir Leoncio

# <span id="page-12-0"></span>Index

```
.onAttach, 2
dtrunc, 2
dtrunc(), 11
dtruncbeta (dtrunc), 2
dtruncbinom (dtrunc), 2
dtruncchisq (dtrunc), 2
dtrunccontbern (dtrunc), 2
dtruncexp (dtrunc), 2
dtruncgamma (dtrunc), 2
dtruncinvgamma (dtrunc), 2
dtruncinvgauss (dtrunc), 2
dtrunclnorm (dtrunc), 2
dtruncnbinom (dtrunc), 2
dtruncnorm (dtrunc), 2
dtruncpois (dtrunc), 2
genrtruncClass, 3
init.parms, 4
mlEstimationTruncDist, 5
natural2parameters, 7
parameters2natural, 7
print.trunc, 8
print.trunc(), 11
print.trunc_beta (print.trunc), 8
print.trunc_binomial (print.trunc), 8
print.trunc_chisq (print.trunc), 8
print.trunc_contbern (print.trunc), 8
print.trunc_exp (print.trunc), 8
print.trunc_gamma (print.trunc), 8
print.trunc_invgamma (print.trunc), 8
print.trunc_invgauss (print.trunc), 8
print.trunc_lognormal (print.trunc), 8
print.trunc_nbinom (print.trunc), 8
print.trunc_normal (print.trunc), 8
print.trunc_poisson (print.trunc), 8
```
rtrunc, [8](#page-7-0) rtrunc(), *[11](#page-10-0)* rtruncbeta *(*rtrunc*)*, [8](#page-7-0) rtruncbinom *(*rtrunc*)*, [8](#page-7-0) rtruncchisq *(*rtrunc*)*, [8](#page-7-0) rtrunccontbern *(*rtrunc*)*, [8](#page-7-0) rtruncexp *(*rtrunc*)*, [8](#page-7-0) rtruncgamma *(*rtrunc*)*, [8](#page-7-0) rtruncinvgamma *(*rtrunc*)*, [8](#page-7-0) rtruncinvgauss *(*rtrunc*)*, [8](#page-7-0) rtrunclnorm *(*rtrunc*)*, [8](#page-7-0) rtruncnbinom *(*rtrunc*)*, [8](#page-7-0) rtruncnorm *(*rtrunc*)*, [8](#page-7-0) rtruncpois *(*rtrunc*)*, [8](#page-7-0) TruncExpFam, [11](#page-10-0)

validateFamilyParms, [12](#page-11-0)